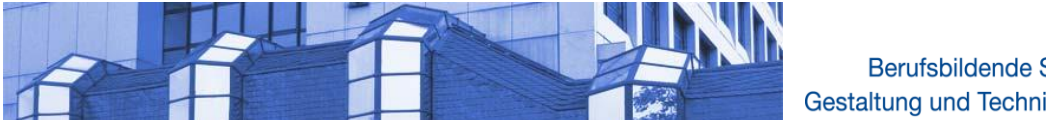

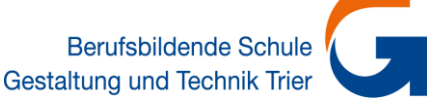

# **Aufnahmeantrag für Berufliche Gymnasien in Rheinland-Pfalz**

Der Aufnahmeantrag ist **sorgfältig**, **vollständig** und **deutlich lesbar** in **Blockschrift** auszufüllen. Er muss mit den geforderten beglaubigten Nachweisen für die Aufnahme am 1. August **bis zum 1. März** des laufenden Jahres bei der im Aufnahmeantrag genannten Schule eingegangen sein. Lesen Sie bitte vor dem Ausfüllen des Aufnahmeantrages die "Anleitung zum Ausfüllen des Aufnahmeantrages" auf der letzten Seite.

# **1. Angaben zur Person**

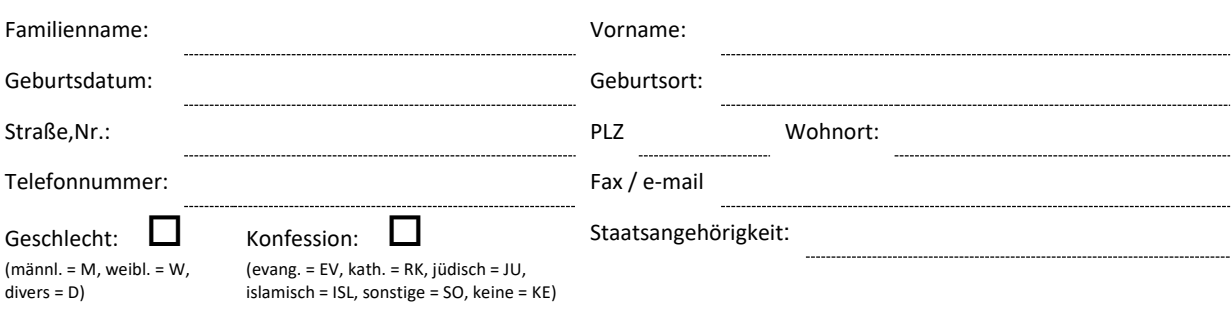

### **Bei minderjährigen Bewerbern: Angaben über die Erziehungsberechtigten:**

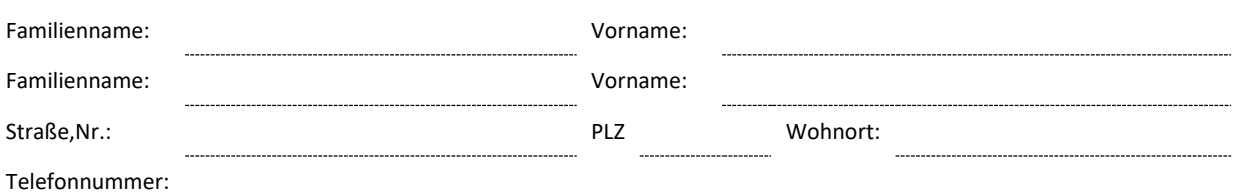

# **2. Angaben zum beabsichtigten Bildungsgang**

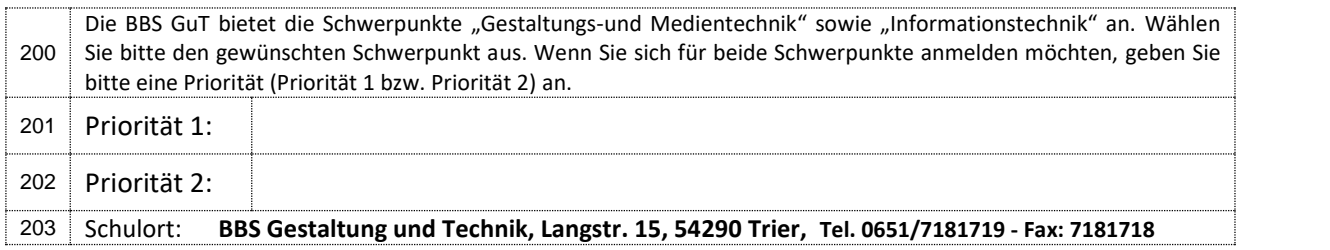

# **3. Erklärung**

Ich habe bisher eine gymnasiale Oberstufe noch nicht besucht

Schuljahr / Klasse Schule Schule Schule Schule

Ich versichere, dass ich die Angaben in diesem Antrag nach bestem Wissen und Gewissen vollständig und richtiggemacht habe. Die geforderten Nachweise sind beigefügt. Mir ist bekannt, dass fahrlässige oder vorsätzlich falsche Angaben ordnungswidrig sind und zum Ausschluss vom Vergabeverfahren oder - bei Feststellung nach der Aufnahme - zum Widerruf der Aufnahme führen. Von der Datenschutzerklärung – einzusehen auf der Homepage der BBS GuT – habe ich Kenntniserhalten.

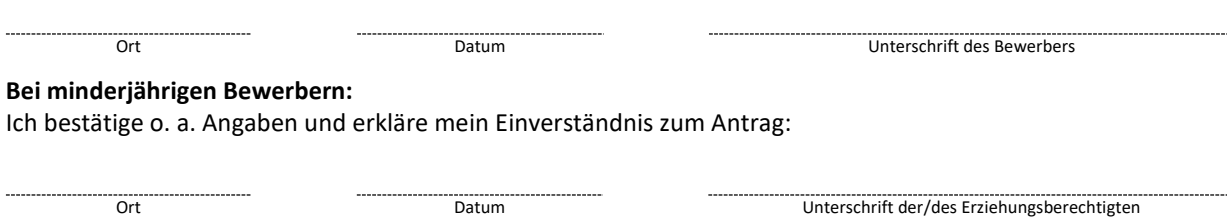

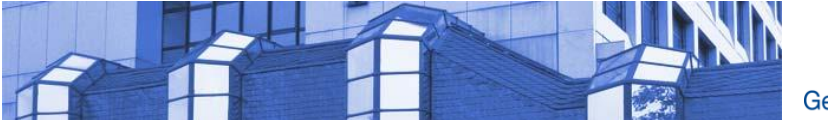

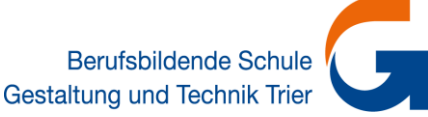

# **4. Angaben zur Zugangsberechtigung**

Bei allen Zeugnissen und Abschlüssen sind beglaubigte Kopien bzw. Nachweise - keine Originalbelege - vorzulegen.

#### **<sup>401</sup> Qualifizierter Sekundarabschluss l oder gleichwertiger Abschluss:**

Bewerber, die den qualifizierten Sekundarabschluss I (Fachschulreife) erst mit Ablauf des Schuljahres erwerben, legen das letzte Halbjahreszeugnis oder das letzte Jahreszeugnis vor. Das Abschlusszeugnis ist nach Erhalt vorzulegen.

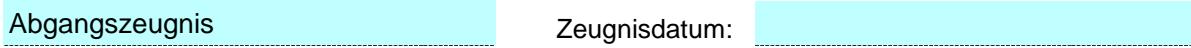

### **<sup>402</sup> Zuletzt besuchte Schule:**

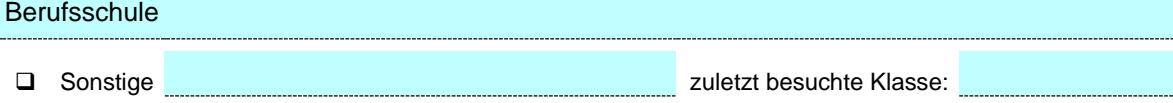

#### **Nur von Bewerbern auszufüllen, die den qualifizierten Sekundarabschluss l gemäß § 8a Schulgesetz nachweisen:**

Der Nachweis eines qualifizierten Sekundarabschlusses 1 gemäß LVO zu § 8 a Schulgesetz ist durch die "Landesverordnung über die Anerkennung von dem qualifizierten Sekundarabschluss 1 gleichwertigen Voraussetzungen für die Aufnahme in weiterführende berufsbildende Schulen vom 4. Juli 1986 (GVBI. S. 188)" geregelt. Danach werden berufliche Abschlüsse dem qualifizierten Sekundarabschluss 1 (Realschulabschluss) unter bestimmten Voraussetzungen gleichgestellt, soweit dieser für die Aufnahme in weiterführende berufsbildende Schulen erforderlich ist. Nähere Einzelheiten für die Gleichstellung sind der Landesverordnung zu entnehmen. Tragen Sie bitte die erforderlichen Angaben ein, wenn Sie zu diesem Bewerberkreis gehören.

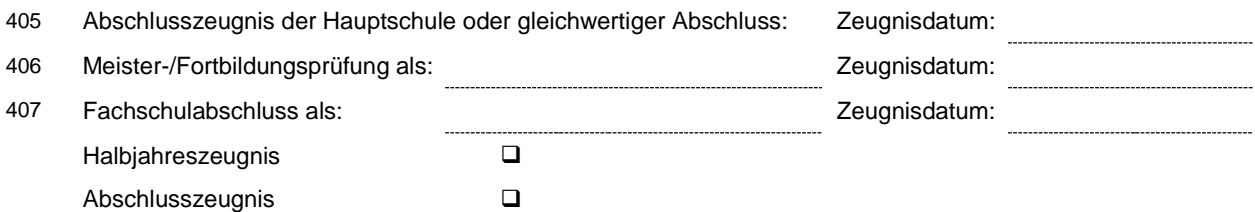

#### **5. Geleistete Dienste und Härtegesichtspunkte**

Bitte beglaubigte Nachweise beifügen!

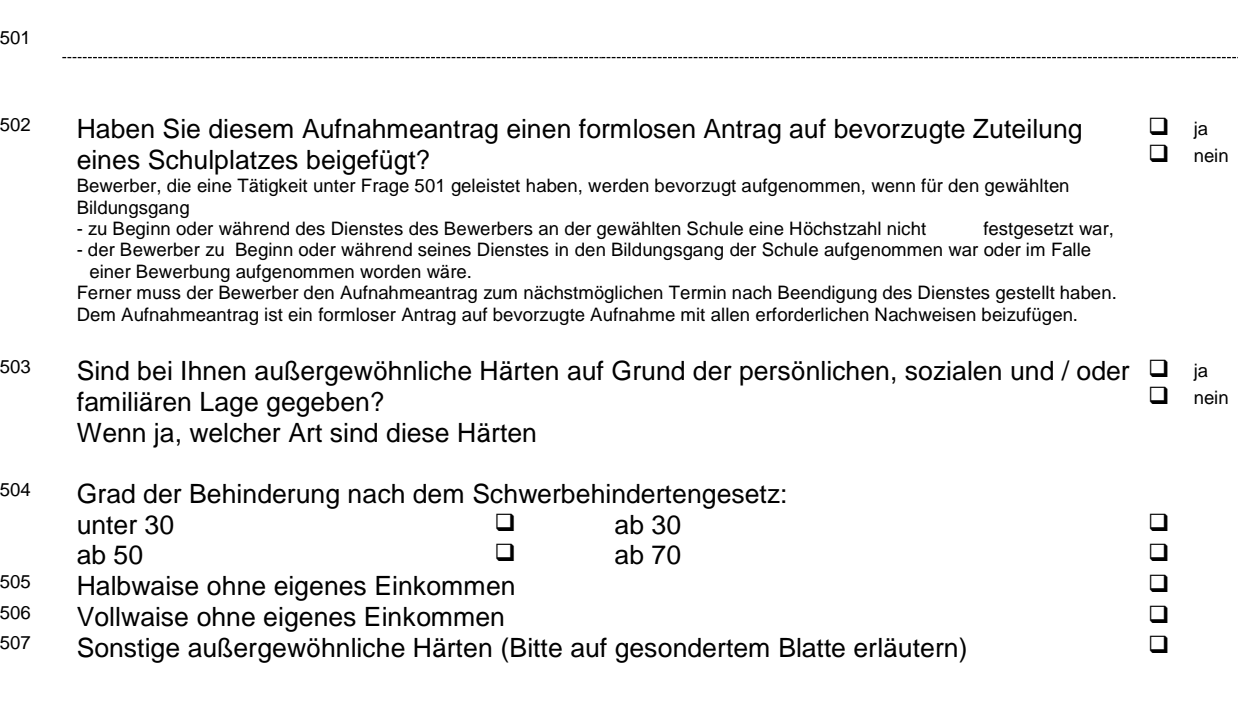